# **Interactive distributed computing with Jupyter, Python and Dask on Jetstream2 for Science Gateways**

Andrea Zonca, Le Mai Weakley and Julian **Pistorious** 

## **Deploy Kubernetes and JupyterHub**

- On Jetstream 2 Openstack deployment
- Kubernetes for orchestration/networking/logging/resiliency
- JupyterHub runs a pod for each user across the cluster

https://docs.jetstream-cloud.org/general/k8skubespray/

https://zonca.dev/2022/03/jetstream2-jupyterhub.html

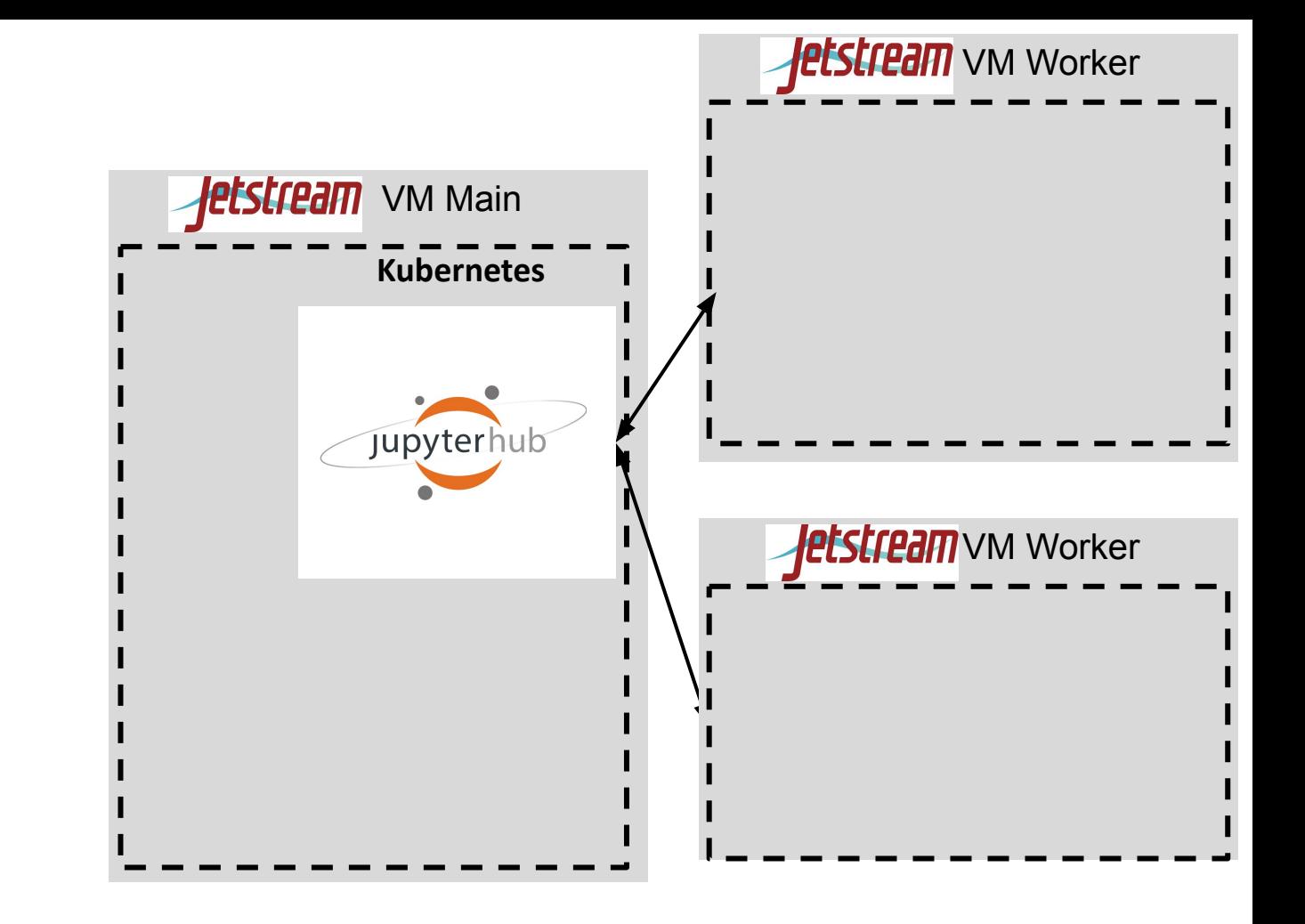

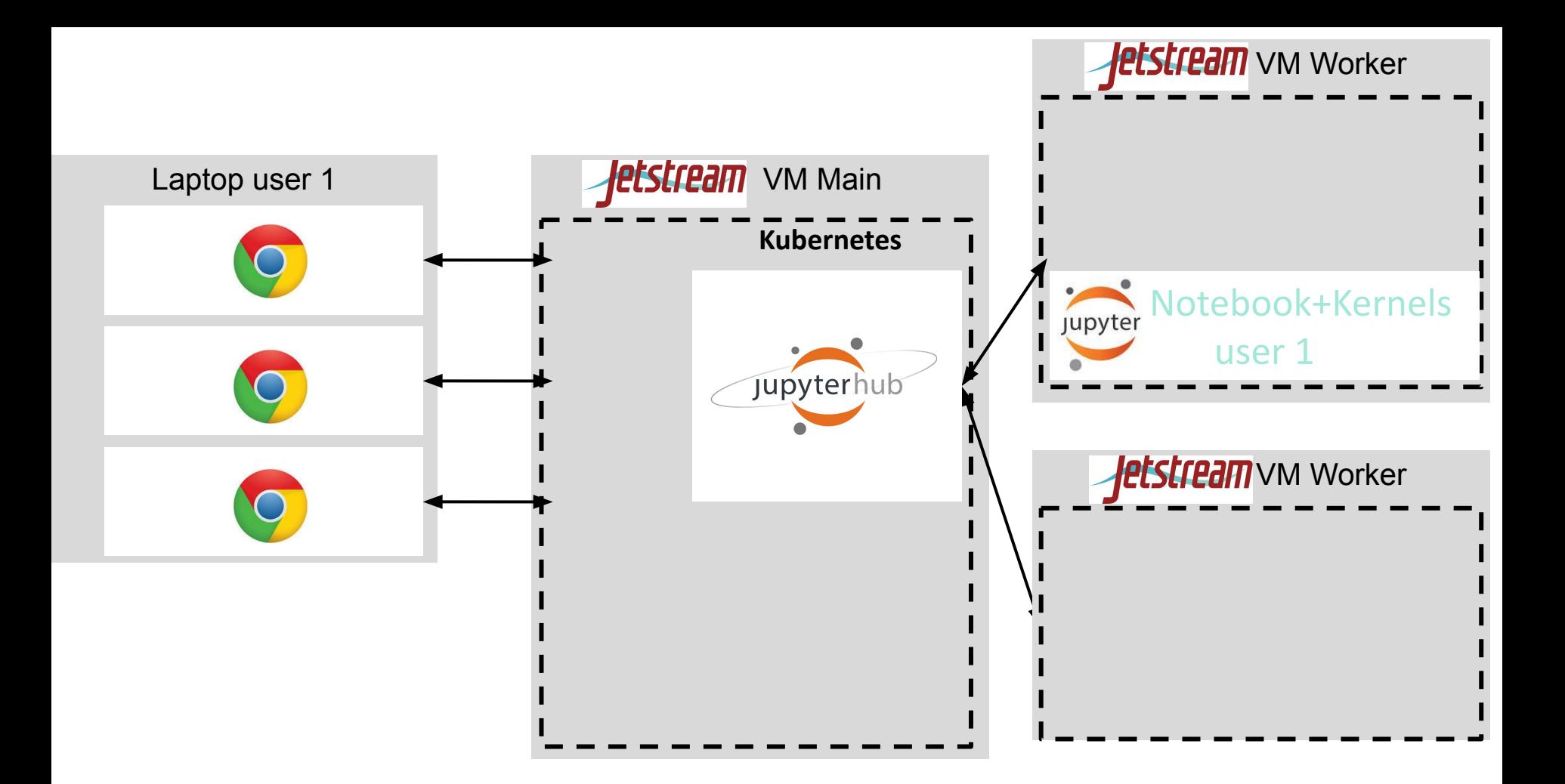

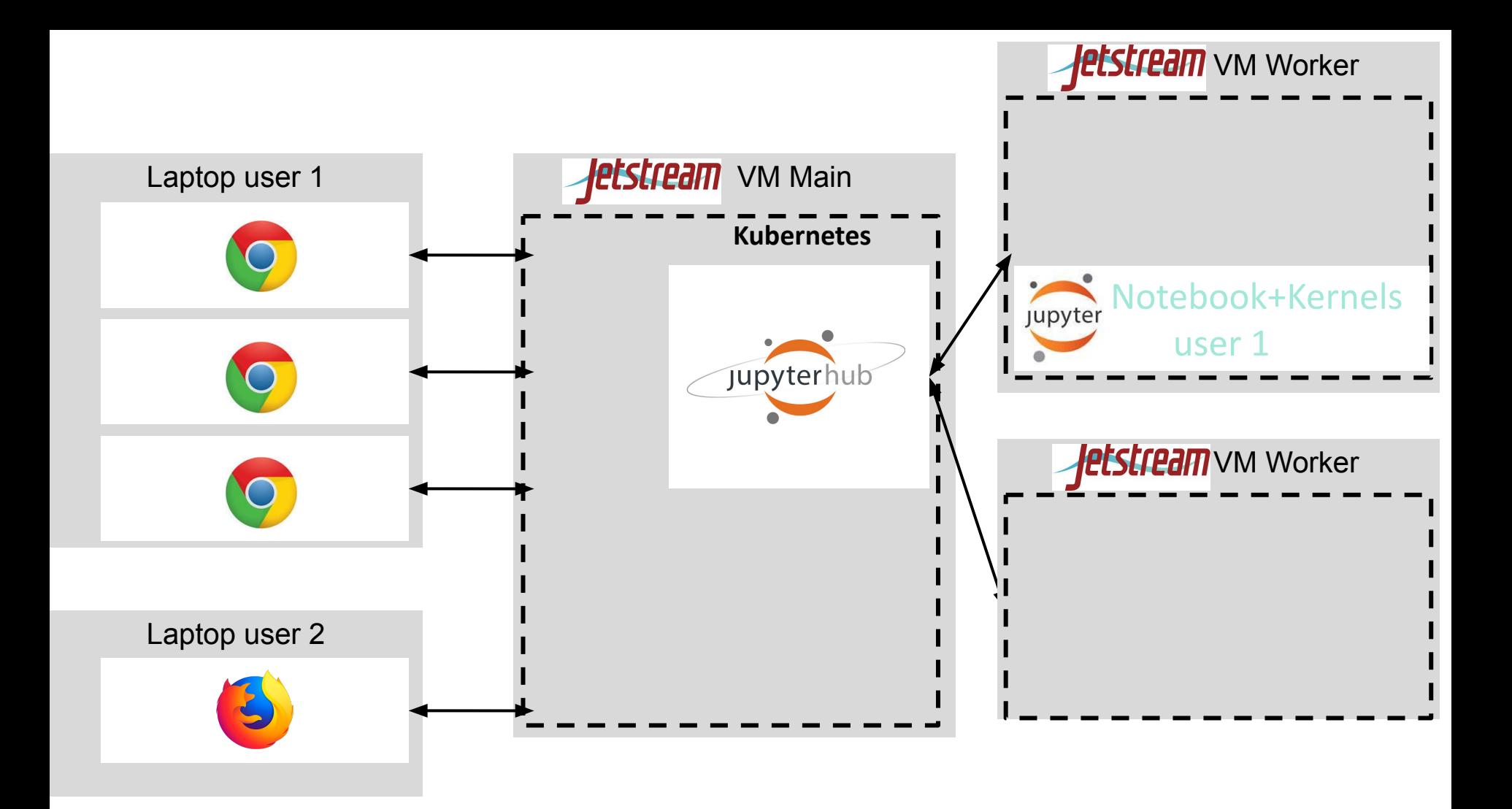

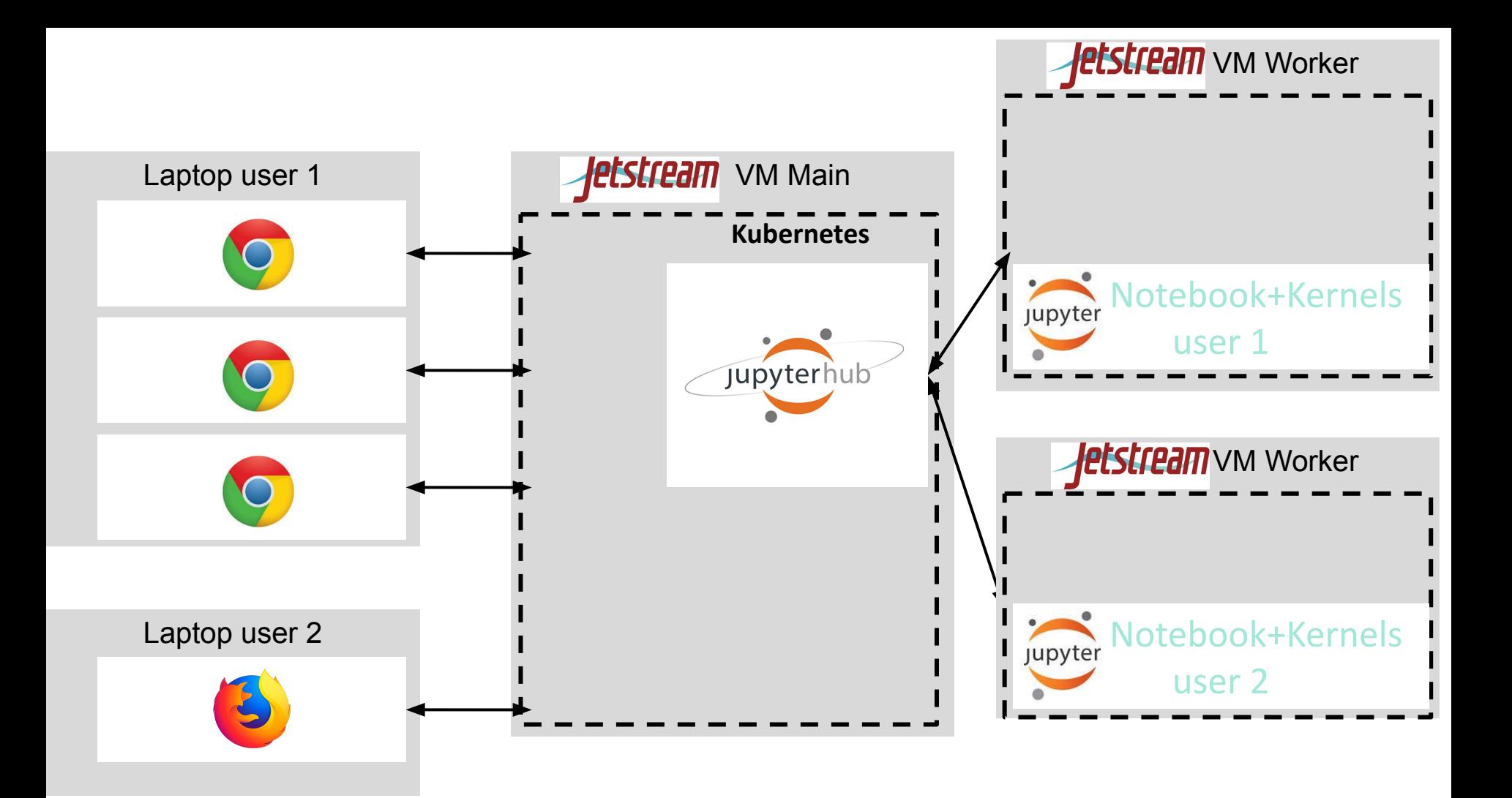

**Hands-on: Login to JupyterHub**

**Point browser to:**

**bit.ly/gw23jhub**

**Authenticate with any Github account**

**Open terminal:**

**git clone https://github.com/zonca/dask-jetstream-tutorial**

**Execute `01\_enviroment.ipynb`**

## **Hands-on: Dask tutorial with local threads**

**Point browser to:**

### **bit.ly/gw23jhub**

**Dask - single machine - local threads scheduler**

- **● `00\_install\_dot.ipynb`**
- **● `02\_dataframe.ipynb`**
- **● `03\_array.ipynb`**
- **● `04\_delayed.ipynb`**

# **Deploy Dask Gateway**

- Give more computational resources to users
- Use dask for high-level distributed computing

https://www.zonca.dev/posts/2023-09-28-dask-gateway-jupyterhub

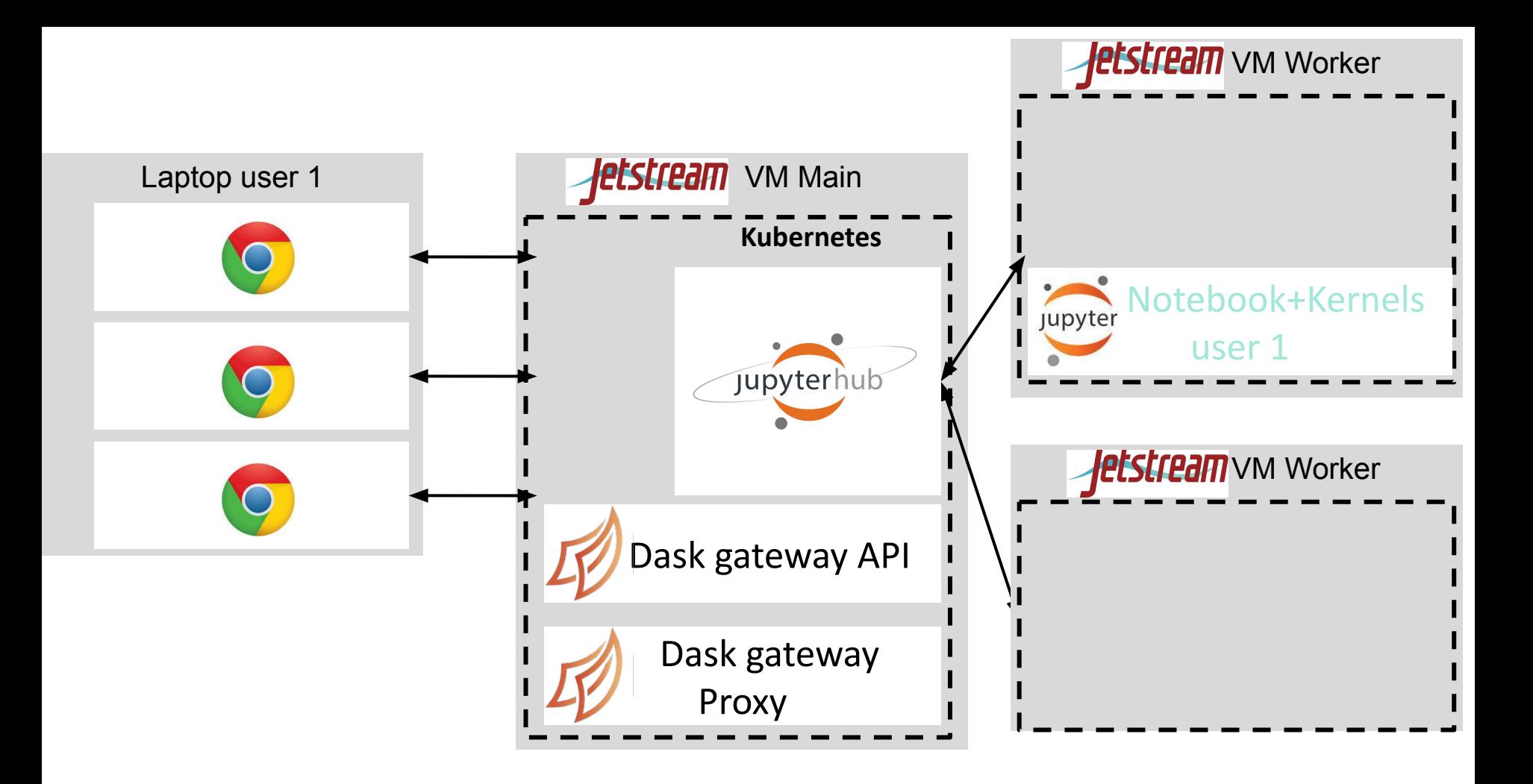

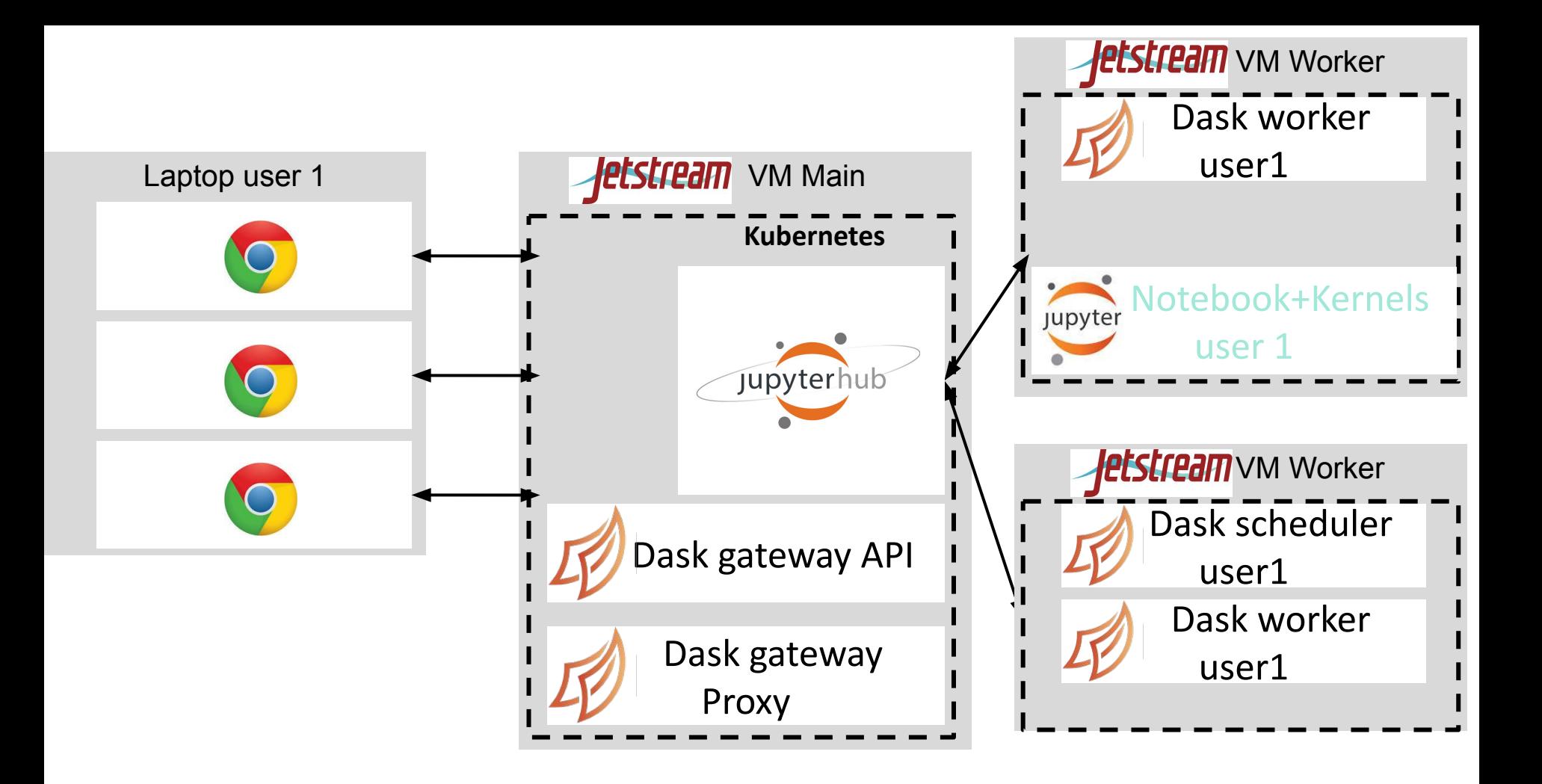

### **Hands-on: Dask tutorial with Dask gateway workers**

#### **Point browser to:**

### **bit.ly/gw23jhub**

- **Dask 2 workers distributed scheduler**
- **● `05\_dask\_gateway.ipynb`**
- **● `06\_array\_distributed.ipynb`**

## **Parallel data storage with Object Store and Zarr**

- Read/write data in parallel to Object Store with dask in Zarr format
- Zarr is a cloud-native file format for chunked/compressed/multi-dimensional arrays

https://www.zonca.dev/posts/2022-04-04-zarr\_jetstream2

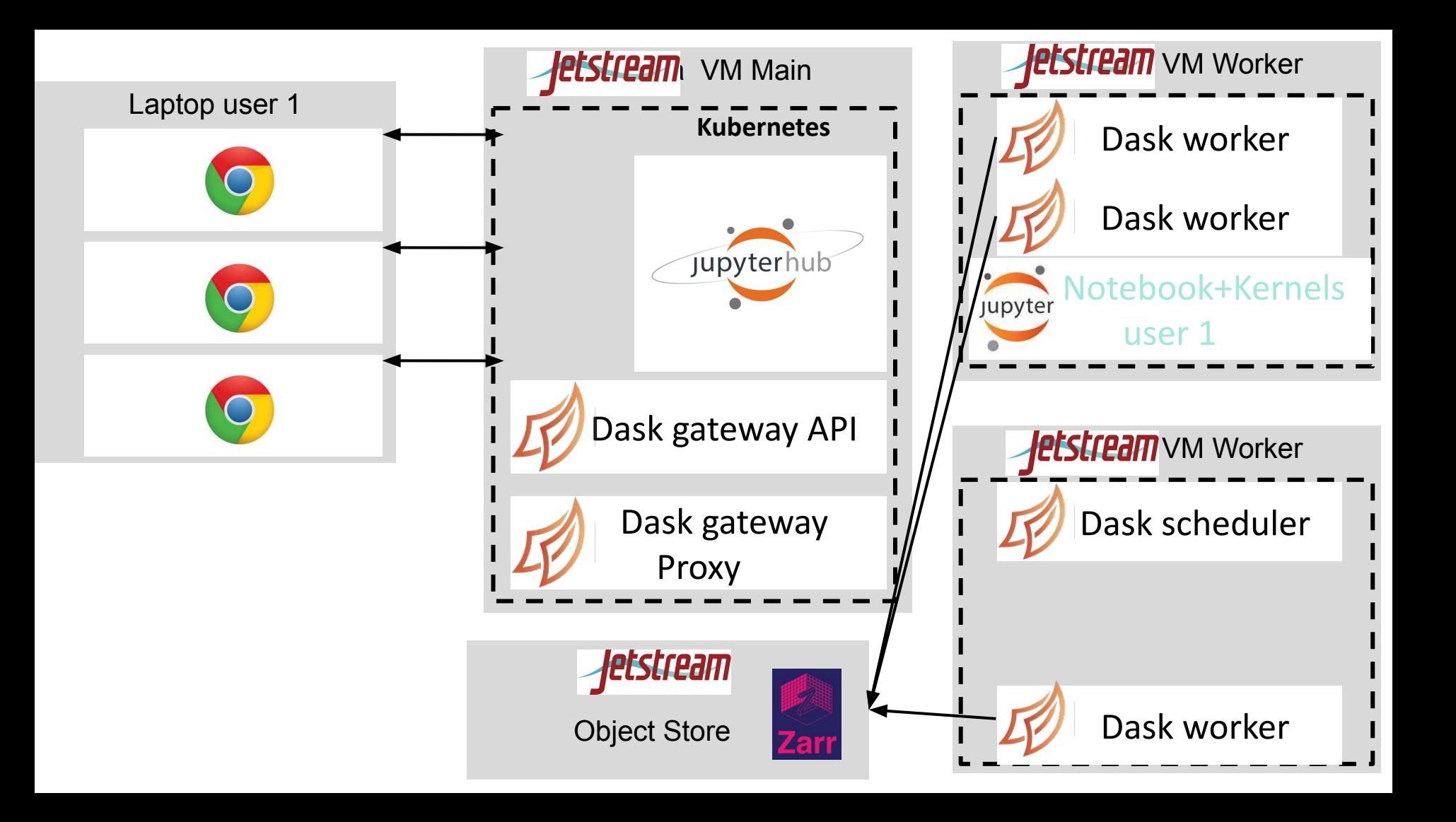

### **Hands-on: Write data to Object Store in Zarr format**

**Point browser to:**

**bit.ly/gw23jhub**

**Dask - write to object store with Zarr**

**● `07\_zarr\_object\_store.ipynb`**

## **The end**

Links, slides, tutorials: zonca.dev/posts/gw23

Email Andrea Zonca (zonca@ucsd.edu), or let's meet in Pittsburgh!

**Acknowledgments**: thanks to Indiana University and the Jetstream team for funding this work.

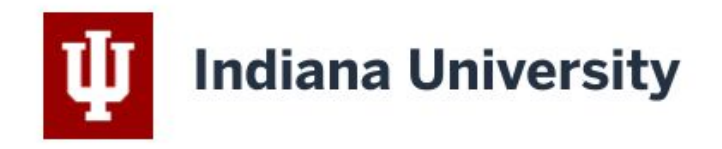

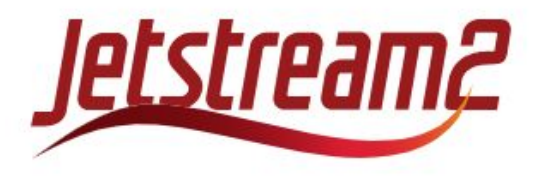

# **Backup slides**

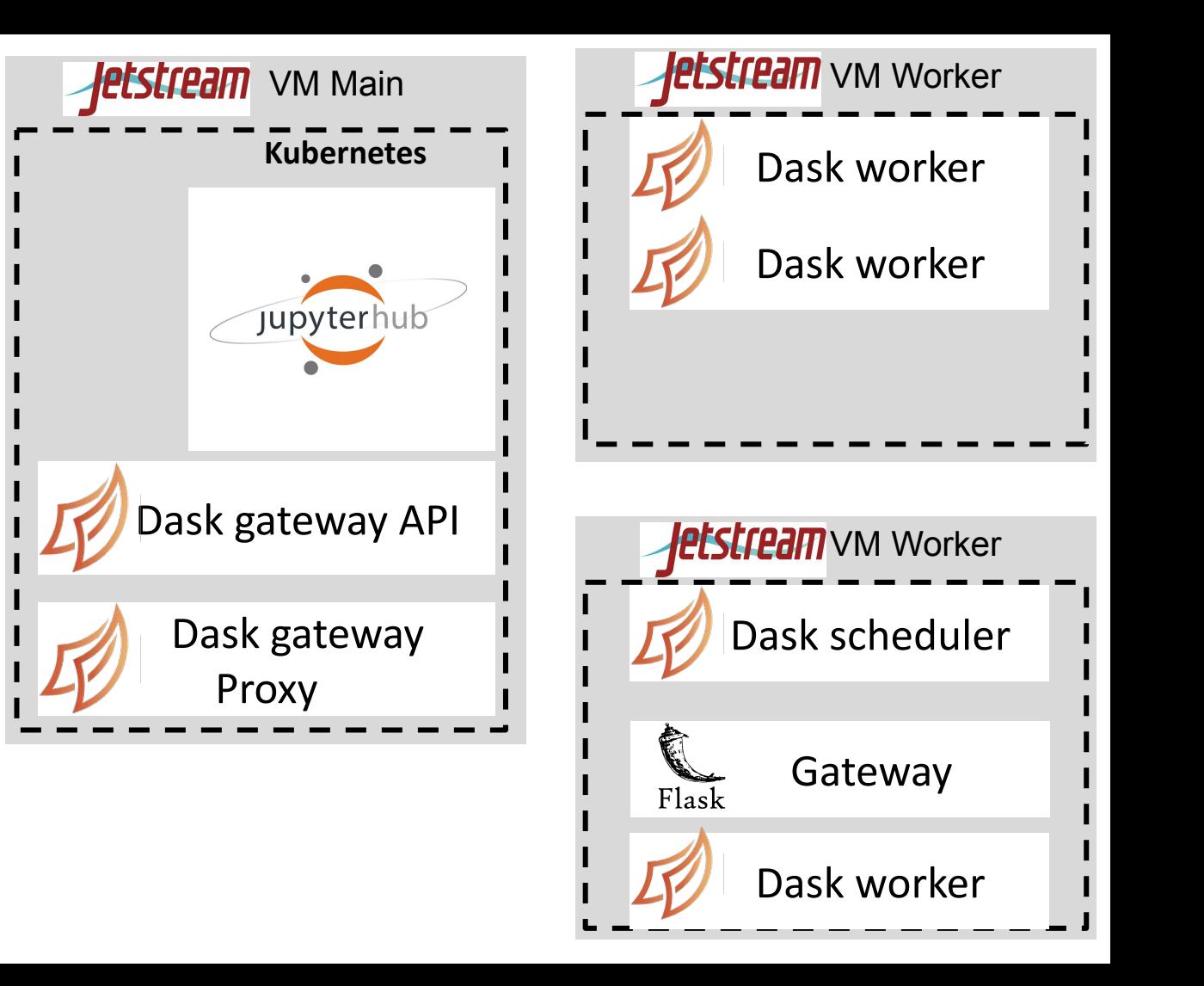

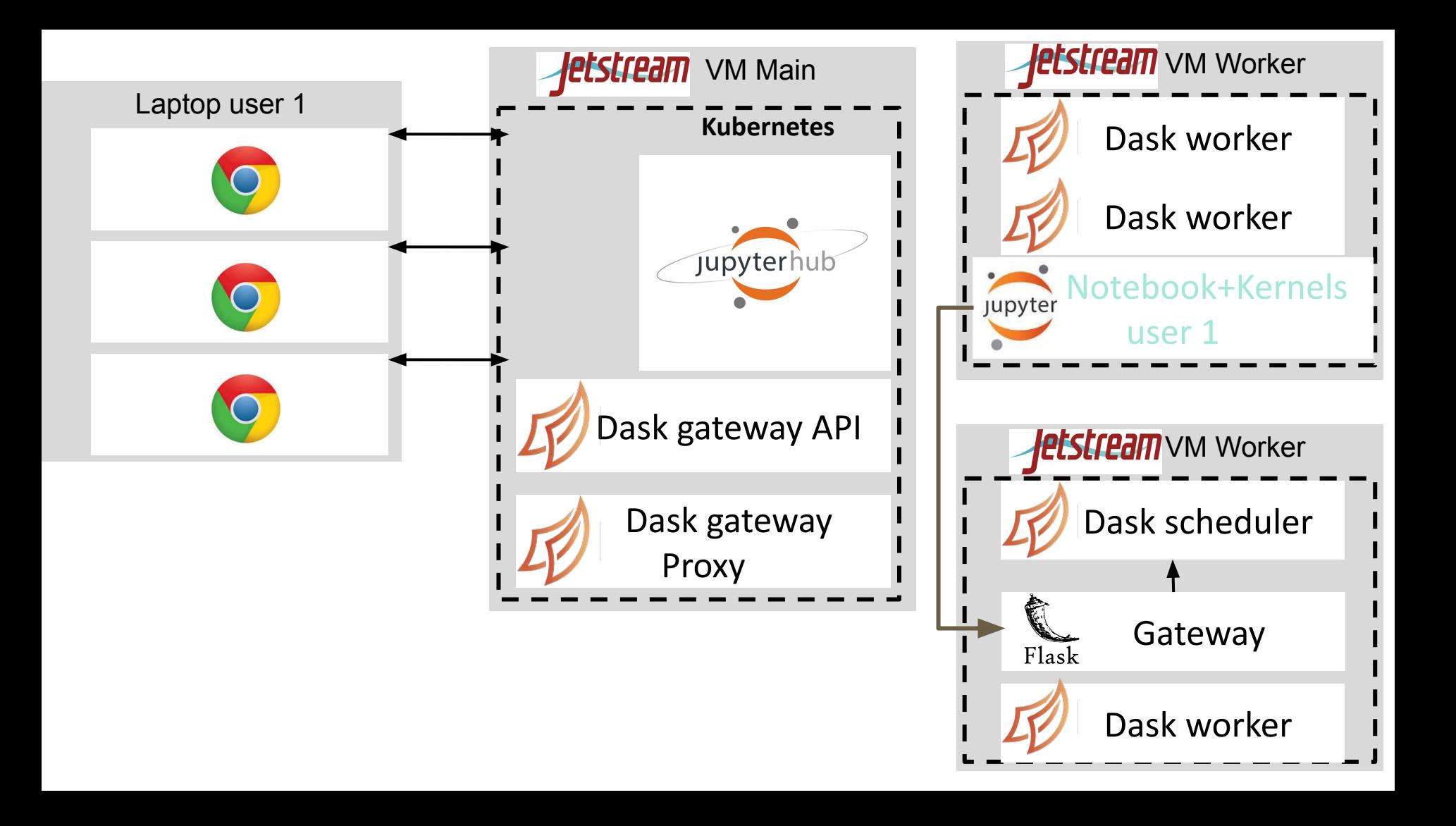

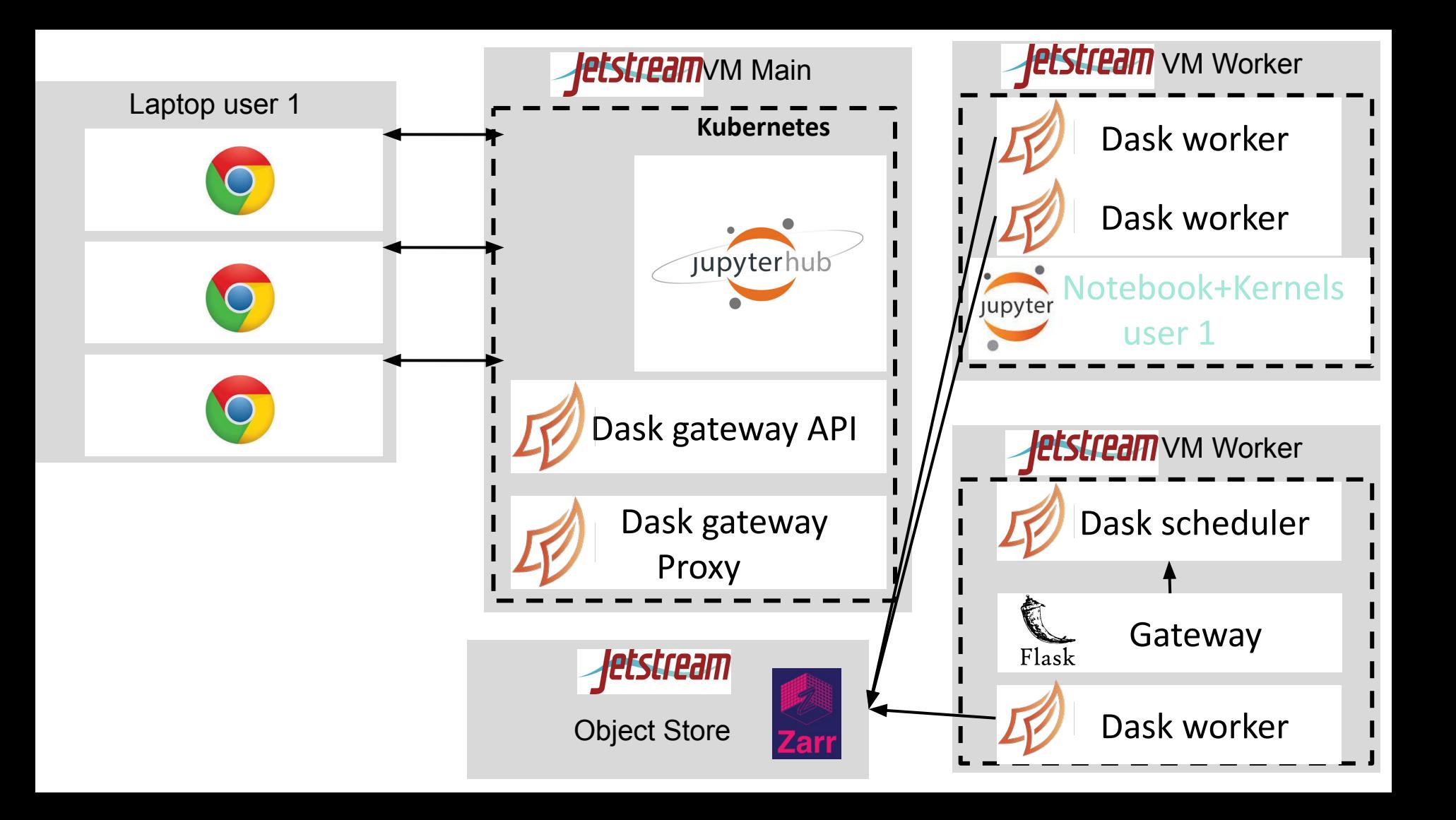